## Canon XI1 Guide

When somebody should go to the books stores, search foundation by shop, shelf by shelf, it is truly problematic. This is why we provide the book compilations in this website. It will enormously ease you to see guide Canon XI1 Guide as you such as.

By searching the title, publisher, or authors of guide you really want, you can discover them rapidly. In the house, workplace, or perhaps in your method can be all best place within net connections. If you take aim to download and install the Canon XI1 Guide, it is unconditionally simple then, before currently we extend the colleague to buy and make bargains to download and install Canon XI1 Guide thus simple!

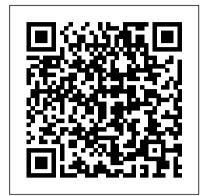

Easter Island "O'Reilly Media, Inc." PCMag.com is a leading authority on technology, delivering Labs-based, independent reviews of the latest products and services. Our expert industry analysis and practical solutions help you make better buying decisions and get more from technology.

IMovie 6 & IDVD Cengage Learning PCMag.com is a leading authority on technology, delivering Labsbased, independent reviews of the latest products and services. Our expert industry analysis and practical solutions help you make better buying decisions and get more from technology.

Film School Confidential Prompt The latest versions of iMovie HD and iDVD "O'Reilly Media, Inc." 5 are, by far, the most robust moviemaking  $_{\tt Explains\ how\ to\ use\ the}$ applications available to consumers today. But whether you're a professional or an amateur moviemaker eager to take advantage of the full capabilities of these applications, don't count on Apple documentation to make the cut. You need iMovie HD & iDVD 5: The Missing Manual,  $_{\mbox{Filmmaking}}$  Routledge the objective authority on iMovie HD and iDVD 5.Even if you own a previous version of iMovie, the new feature-rich iMovie HD may well be impossible to resist. This video editing program now enables users to capture and edit widescreen High Definition Video (HDV) from the new generation of HDV camcorders, along with standard DV and the MPEG-4 video format. iMovie HD also includes "Magic iMovie" for making finished movies automatically. The feature does everything film school, this book provides in one step--imports video into separate clips and adds titles, transitions, and music. The finished video is then ready for iDVD 5, which now includes 15 new themes with animated drop zones that can display video clips across DVD menus, just like the latest Hollywood DVDs. This witty and entertaining guide from

celebrated author David Pogue not only details every step of iMovie HD video production--from choosing and using a digital camcorder to burning the finished work onto DVDs--but provides a firm grounding in basic film technique so that the quality of a video won't rely entirely on magic.iMovie HD & iDVD 5: The Missing Manual includes expert techniques and tricks for: Capturing quality footage (including tips on composition, lighting, and even special-event filming) Building your movie track, incorporating transitions and special effects, and adding narration, music, and sound Working with picture files the digital video format in and QuickTime movies Reaching your intended audience by exporting to tape, transferring iMovie to QuickTime, burning QuickTime-Movie CDs, and putting movies Cut Express, but also a on the Web (and even on your cell phone!) deeper understanding of the Using iDVD 5 to stylize and burn your DVD  $_{\mbox{\tt craft}}$  of editing and the creation iMovie HD & iDVD 5: The Missing Manual--it's your moviemaking-made-easy guide.

Popular Photography Penguin ... New book that takes the novice, step-bystep, through the elements that make up a quality video production ... Macintosh video production

programs to capture and edit digital videos, apply effects, create DVD menus, and burn DVDs.

The Poor Man's Guide to Now completely revised-all there is to know on getting into the right schools and making the experience count. This completely revised edition of Film School Confidential continues to offer the inside scoop on every major film school program in the country. A must-have guide for students who are considering applying to more than 20 profiles of the best film school programs across the country. Covering such key areas as curriculum, student body, reputation, and employment options for film school grads, the authors provide solid, objective

information on each program as well as snippets from interviews with students and faculty members.

Essentials of Business Communication "O'Reilly

Media, Inc." Suitable for those new to nonlinear editing as well as experienced editors new to Final Cut Express, this book is an introduction to Apple's editing software package and general. You will come away with not only an in-depth knowledge of how to use Final underlying technical processes that will serve you well in future projects. Workflow, editing techniques, compositing, special effects, audio tools, and output are explained in clear, jargonfree terms. The book's emphasis is always on using Final Cut Express in the real world, and as such it is the only book to go beyond the interface to address crucial issues like proper setup, system configuration, hardware, the Mac operating system, what equipment to purchase, and troubleshooting common problems. Armed with this information, you will sidestep problems and complete projects of exceptional quality.

The EBay Price Guide Penguin Provides a variety of tips and techniques on digital video production, covering such topics as lighting, editing, audio, special effects, and distribution. Digital Video Hacks Morgan Kaufmann

How to take advantage of the web's ability to provide cheap film of professional quality using software.

## The Filmmaker's Handbook

Michael Wiese Productions Discusses how to select and use a digital camcorder, how to ensure quality composition and coverage, how to adjust lighting and audio, how to edit images and audio, and how to display movies.

Complete Guide to Digital Cameras Aaron Blake Pub Llc Explains how to use the Macintosh video production programs to capture and edit digital videos, apply effects, create DVD menus, and burn DVDs.

<u>IMovie 3 & IDVD</u> The Routledge Guide to Interviewing Web guru Philip Greenspun offers a comprehensive look at Web publishing with techniques and examples gleaned from his experiences in developing over 70 Web services. He has added fresh ideas and insights to this thoroughly revised guide, including new chapters on electronic commerce and static site development, more material on building systems to foster community and collaboration, and new examples and case studies. Cover Title

<u>Alert Diver</u> Peachpit Press The Routledge Guide to InterviewingRoutledge The Complete Idiot's Guide to Digital Video Prentice Hall The Routledge Guide to Interviewing sets out a welltested and practical approach and methodology: what works, difficulties and dangers to avoid and key questions which must be answered before you set out. Background methodological issues and arguments are considered and drawn upon but the focus is on what is ethical, legally acceptable and productive: Rationale (why, what for, where, how) Ethics and Legalities (informed consent, data protection, risks, embargoes) Resources (organisational, technical, intellectual) Preparation (selecting and approaching interviewees, background and biographical research, establishing credentials, identifying topics)

worldwide distribution and make Technique (developing expertise and Trade Paperback edition. confidence) Audio-visual interviews Analysis (modes, methods, difficulties) Storage (archiving and long-term preservation) Sharing Resources (dissemination and development) From death row to the mansion of a head of state, small kitchens and front parlours, to legislatures and presbyteries, Anna Bryson and Seán McConville's wide interviewing experience has been condensed into this book. The material set out here has been acquired by trial, error and reflection over a period of more than four decades. The interviewees have ranged from the delightfully straightforward to the painfully difficult to the near impossible - with a sprinkling of those that were impossible. Successful interviewing draws on the survival your film (and you) noticed skills of everyday life. This guide will help you to adapt, develop and apply these innate skills. Including a range of useful information such as sample waivers, internet resources, useful hints and checklists, it provides sound and plain-speaking support for the oral historian, social scientist and investigator. Philip and Alex's Guide to Web Publishing Lulu.com Part of the perennially bestselling Quercus Digital Photography series, this comprehensive guide features everything you need to know to make a digital film, from conception to finished product. Using clear, step-by-step instruction, The Digital Filmmaking Handbook concisely illustrates the technical and creative challenges of digital filmmaking for novices and professionals alike, spanning topics from conception to execution: - Planning a shoot: how to make a storyboard - Set preparation: dressing and lighting a set - Principal photography: filming with HD and DSLR cameras -- including the latest advice on equipment, accessories, and software -Advanced editing: software and practices - Post-production: digital effects and Packed with tips and tricks to develop both your creative vision and your technical know-how, The Digital Filmmaking Handbook is the ultimate resource for all your filmmaking needs. From the

## The Videomaker Guide to Digital Video and DVD Production

Continuum

Offers tips on how to buy the right camcorder at the right price, and create entertaining home videos from pre-production to editing.

<u>Digital Video Pocket Guide</u> Watson-Guptill Publications Want to make a film but have no money? Have a great idea, bags of ambition, but need a starting place? Then this is the book for you. It describes how to beg and borrow to get your first film made, from the script writing to the directing to the editing. Then, how to get without studio backing. The resources are all around you, so read this and get going-YOU HAVE A FILM TO MAKE.

Building a Home Movie Studio & Getting Your Films Online Focal

Press The Complete Guide to Digital Cameras will appeal to anyone who has recently purchased or is considering an investment in a digital camera. Sections include: introduction to digital cameras, tips on use, available options, how to transfer images from camera to computer, image manuipulation along with model comparisons and index of currently available cameras. Together the book and CD-ROM will answer questions you have about digital cameras, enable you to make intelligent buying decisions, and help you use your camera to its full potential. No camera purchase is complete without this informative guide. <u>IS Manager's Guide to</u> Implementing Internet Technology 2000 Supplement Taylor & Francis Join the digital revolution. With the availability and affordability of digital movie-making equipment, it's now easier than ever for aspiring filmmakers to create

the great movie they've

always wanted to make. From

information on creating mini-

films on a PDA to making lowbudget, full-length digital movies, The Complete Idiot's Guide® to Digital Video provides all the information you need to turn your idea into reality. -A must-read for every film student or novice -Covers all aspects of production, from casting and directing to light and sound to digital editing -Includes 8-page, 4-color insert -Up-todate recommendations on equipment and software -Clear, easy-to-follow instructions and guidance, as well as all the practical, artistic, and technical "stepby-step" advice that only an experienced writer/director can offer The Working Actor's Guide to Los

Angeles (2003) "O'Reilly Media, Inc."

"From the editors of Computer Videomaker Magazine comes this new and fully updated edition of the book that takes the novice, stepby-step, through the elements necessary to produce quality digital video. The Digital Videomaker Guide to Digital Video and DVD Production, Third Edition, provides information on all the latest tools and techniques necessary to help you shoot and edit digital video and produce DVD's like the pros." "Whether you are a novice looking to learn the basics, or a professional looking for a handy on-set reference, Videomaker Guide to Digital Video and DVD Production can help you make better, more exciting digital video."--